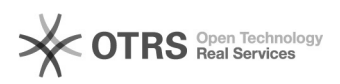

## UFFS-SemFio / Aprovar cadastro

## 26/04/2024 17:14:08

## **Imprimir artigo da FAQ**

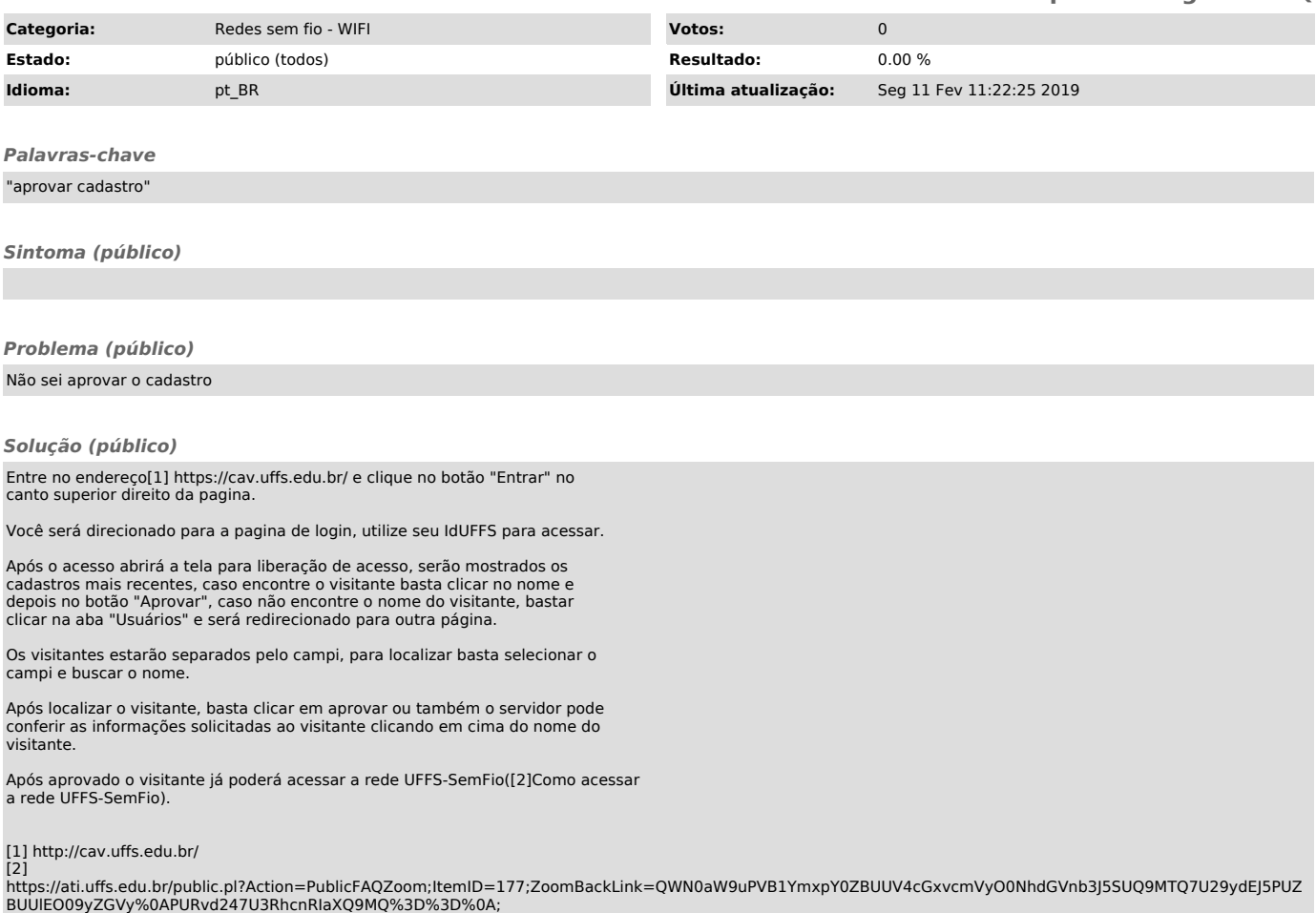